ボイス メッセージへのアクセス

ボイス メッセージにアクセスするには、 動 を押して、 [メッセージ (Messages) ] を選択します。

(注) お使いの電話機システムが使用するボイス メッセージ サービスは、会社によって決定されま す。ボイス メッセージ サービスの詳細については、付属のマニュアルを参照してください。

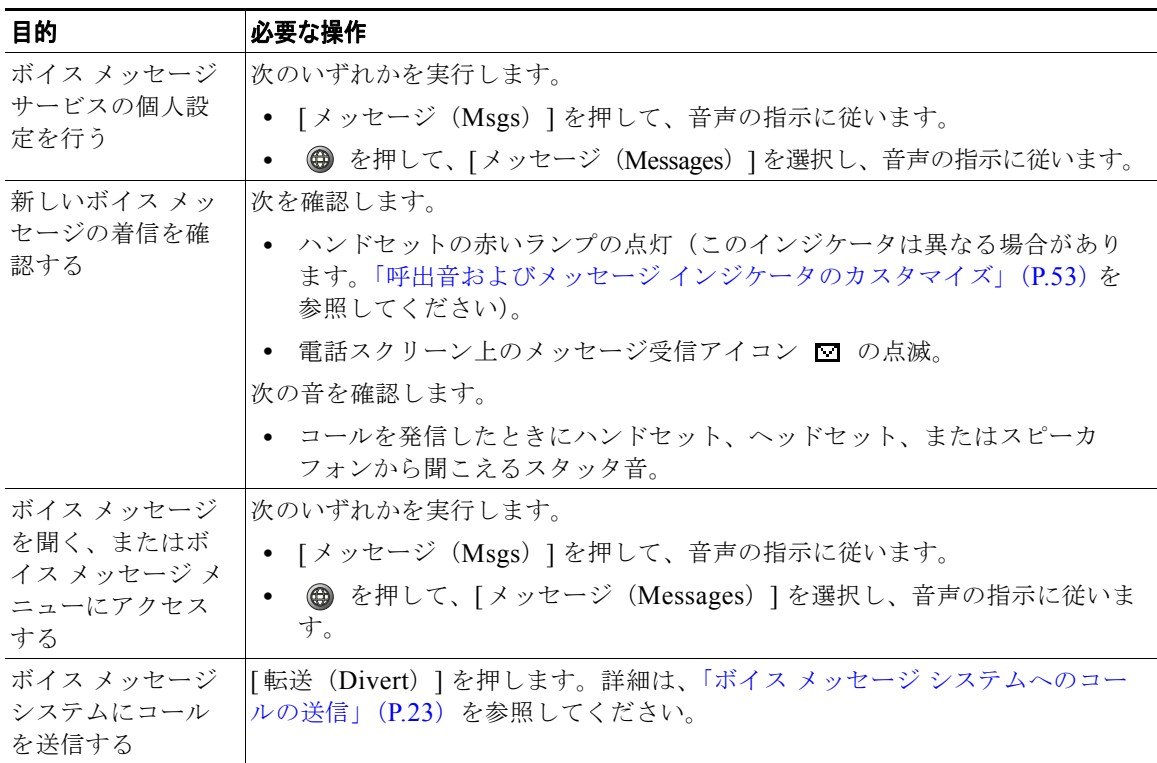